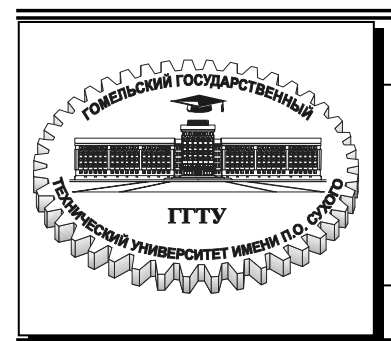

Министерство образования Республики Беларусь

**Учреждение образования «Гомельский государственный технический университет имени П.О. Сухого»**

**Кафедра «Детали машин»** 

# **ОСНОВЫ ПРОЕКТИРОВАНИЯ МАШИН**

### **ПОСОБИЕ**

**по выполнению контрольной работы по одноименному курсу для студентов экономических специальностей заочной формы обучения**

**Гомель 2006**

#### УДК 621.81.001.66(075.8) ББК 34.42я73 О-75

*Рекомендовано научно-методическим советом машиностроительного факультета ГГТУ им. П. О. Сухого*

Авторы-составители: *А. Т. Бельский, Г. П. Тариков*

Рецензент: канд. техн. наук, доц. каф. «Техническая механика» ГГТУ им. П. О. Сухого *С. Ф. Андреев*

**Основы** проектирования машин : пособие по выполнению контрол. работы по одноим. курсу для студентов экон. специальностей заоч. формы обучения / авт.-сост.: А. Т. Бельский, Г. П. Тариков. – Гомель : ГГТУ им. П. О. Сухого, 2006. – 15 с. – Систем. требования: PC не ниже Intel Celeron 300 МГц ; 32 Mb RAM ; свободное место на HDD 16 Mb ; Windows 98 и выше ; Adobe Acrobat Reader. – Режим доступа: http://gstu.local/lib. – Загл. с титул. экрана. О-75

Пособие поможет выполнить контрольную работу, состоящую из шести задач, и освоить методы проектирования основных видов встречающихся механизмов, а также методику их расчета. Для студентов экономических специальностей заочной формы обучения.

> **УДК 621.81.001.66(075.8) ББК 34.42я73**

 © Учреждение образования «Гомельский государственный технический университет имени П. О. Сухого», 2006

При разработке данного практического руководство авторы преследовали цель облегчить выполнение контрольной работы студентами заочного факультета по курсу «Основы проектирования машин», которая состоит из шести задач, охватывающих основные разделы курса.

#### Задача 1. Методика решения

В задании 1 для определения длин стойки  $l_{AD}$  и коромысла  $l_{CD}$  необходимо рассмотреть два крайних положения механизма шарнирного четырехзвенника и решить треугольники  $\Delta AC_1D$  и  $\Delta AC_2D$ .

В задании 2 для определения длин кривошипа  $l_{AB}$  и шатуна  $l_{BC}$  необходимо рассмотреть два крайних положения кривошипно-ползунного механизма. По коэффициенту изменения средней скорости ползуна определить угол перекрытия, а затем совместно решить уравнение для треугольника  $\Delta AC_1C_2$  и уравнение для определения хода ползуна  $l_{C_1C_2}$ .

В задании 3 для определения длин кривошипа  $l_{AB}$  и шатуна  $l_{BC}$  необходимо рассмотреть два крайних положения механизма шарнирного четырехзвенника и решить треугольники и решить треугольники  $\Delta AC_1D$  и  $\Delta AC, D$  предварительно определив по коэффициенту изменения средней скорости К угол перекрытия.

В задании 4 для определения длин кривошипа  $l_{AB}$  и шатуна  $l_{BC}$  необходимо рассмотреть два крайних положения механизма шарнирного четырехзвенника и два положения, соответствующие экстремальным значениям углов передачи  $\mu_{\min}$  и  $\mu_{\max}$ .

В задании 5 для определения длин кривошипа  $l_{AB}$ , стойки  $l_{AC}$ , коромысла  $l_{CD}$  и шатуна  $l_{DE}$  необходимо по коэффициенту изменения средней скорости К кулисы СВ определить угол качания, а затем совместно решить систему из трех уравнений: уравнение для определения  $L$ , уравнения для определения  $\overline{L}$  и уравнения для косоугольного треугольника  $\Delta CDE$ .

В задание 6 длину шатуна  $l_{CE}$  определить из косоугольного треугольника ДОСЕ. Определить второе крайнее положение коромысла СД. Построить два крайних положения механизма. Совместно решая уравнения косоугольных треугольников  $\Delta ACD$  и  $\Delta AC^1D$ , определить длины кривошипа  $l_{AB}$  и шатуна  $l_{BC}$ .

В задание 7 длины звеньев кривошипа  $l_{AB}$ , шатуна  $l_{BC}$  и стойки  $l_{AD}$  определяются из решения косоугольных треугольников  $\Delta DC\acute{}C\acute{}$ ,  $\Delta AC\acute{}D$  и  $\Delta AC\acute{}C\acute{}C\acute{}$ .

В задание 8 для определения размеров механизма необходимо воспользоваться методом обращенного движения. Всему механизму придать угловую скорость, равную угловой скорости коромысла DC. В этом случае стойки AD в первом случае повернется на угол  $\psi_2 - \psi_1$ , а во втором – на угол  $\psi_3 - \psi_1$ .

В задание 9 для определения размеров механизма необходимо воспользоваться методом обращенного движения. Всему механизму придать угловую скорость, равную угловой скорости кривошипа  $AB$ . В этом случае стойки  $AD$ в первом случае повернется на угол  $\varphi_2 - \varphi_1$ , а во втором – на угол  $\varphi_3 - \varphi_1$ .

В задании 10 для определения длин кривошипа  $l_{AB}$ , стойки  $l_{AC}$ , коромысла  $l_{CD}$  и шатуна  $l_{DE}$  необходимо рассмотреть косоугольные треугольники  $\Delta AC_1D$ ,  $\Delta AC_2D$  и  $\Delta DC_1C_2$ . Так как коэффициент изменения средней скорости коромысла CD равен единице, то точки A, C<sub>1</sub> и C<sub>2</sub> лежат на одной прямой линии.

Определение скорости точки С осуществляется путем построение планов скоростей и ускорений.

Скорость точки В определяется по зависимости:

$$
V_{B} = \varpi_{AB} \cdot l_{AB}
$$

Скорость точки С определяется путем графического решения системы векторных уравнений

$$
\vec{V}_C = \vec{V}_B + \vec{V}_{CB},
$$
  

$$
\vec{V}_C = \vec{V}_D + \vec{V}_{CD}.
$$

Ускорение точки В определяется по зависимости:

$$
a_B = \omega^2 \cdot l_{AB}.
$$

Ускорение точки С определяется путем графического решения системы векторных уравнений (задания 1, 3,4,6,7,8,10)

$$
\vec{a}_C = \vec{a}_B + \vec{a}_{CB}^n + \vec{a}_{CB}^\tau,
$$
  

$$
\vec{a}_C = \vec{a}_D + \vec{a}_{CD}^n + \vec{a}_{CD}^\tau,
$$

где  $\vec{a}_{CB}^n$  – вектор нормального ускорения точки С относительно точки В;  $\vec{a}_{CD}^{\,n}$  – вектор нормального ускорения точки С относительно точки D;  $\vec{a}_{CB}^{\,\tau}$  – вектор тангенциального ускорения точки С относительно точки В;  $\bar{a}_{CD}^{\tau}$  вектор тангенциального ускорения точки С относительно точки D.

Для задания 2 и 9 ускорение точки С определяется в результате графического решения следующей системы векторных уравнений:

$$
\vec{a}_C = \vec{a}_B + \vec{a}_{CB}^n + \vec{a}_{CB}^n,
$$
  

$$
\vec{a}_C = \vec{a}_D + \vec{a}_{CD}^{kop} + \vec{a}_{CD}^{om}
$$

где  $\vec{a}_{CD}^{kop}$  – вектор кориолисового ускорения в относительном движении точки  $C$  относительно точки  $D$ ,  $\vec{a}_{CD}^{omn}$  – вектор относительного ускорения точки С относительно точки Д.

В задание 5 необходимо определить скорость и ускорение точки  $A_3$ , принадлежащей кулисе СВ. Они определяются также, как и задании 2, только вместо буквы С необходимо подставить Аз.

#### Задача 2. Методика решения

Для определения перемещения толкателя графическим методом необходимо дважды графически проинтегрировать заданный закон движения толкателя. После определения масштаба графика перемещений, находят искомое перемещение при заданном угле поворота кулачка.

Графическое интегрирование осуществляется методом хорд. Рассмотрим последовательность графического интегрирования.

Строим график аналога ускорений  $\frac{d_2S}{d\omega^2}$  –  $\varphi$  (рис.1). Высотой *h* за-

даемся, а высоту  $h_1$  определяем из равенства площадей треугольника и прямоугольника. Разбиваем ось ф на равные части. Слева от начала координат на произвольном расстоянии  $H$  помещаем полюс  $P$ .

Построение графика  $\frac{dS}{d\omega}$  – ф осуществляем следующим образом. Из

середины участка  $0-1$  графика  $\frac{d_2S}{d\varphi^2}$  –  $\varphi$  проводим прямую до пересече-

ния с графиком и получаем точку 1', которую проецируем на ось ординат, а затем соединяем с полюсом Р.

Из начала координат графика  $\frac{dS}{d\omega}$  – ф проводим прямую, параллель-

ную лучу  $PI'$  до пересечения с ординатой 1, получаем точку 1".

Далее из середины отрезка  $1-2$  графика  $\frac{d_2S}{d\omega^2}$  –  $\varphi$  проводим прямую

до пересечения с графиком и получаем точку 2, которую проецируем на ось ординат, а затем соединяем с полюсом Р. Из точки 1" графика  $\frac{dS}{d\omega}$  – ф проводим прямую, параллельную лучу  $PI$ <sup>"</sup> до пересечения с ординатой 2, получаем точку 2". И так далее.

Интегрируя график  $\frac{dS}{d\Omega}$  –  $\varphi$ , получаем график перемещений  $S - \varphi$ .

Учитывая, что в конце угла удаления перемещение будет равно ходу толкателя, определяем масштаб графика

$$
\mu_S = \frac{h}{y_6},
$$

где  $y_6$  – ордината графика  $\frac{dS}{d\Omega}$  –  $\varphi$  в конце угла удаления.

Зная масштаб, определяем перемещение для заданного угла поворота.

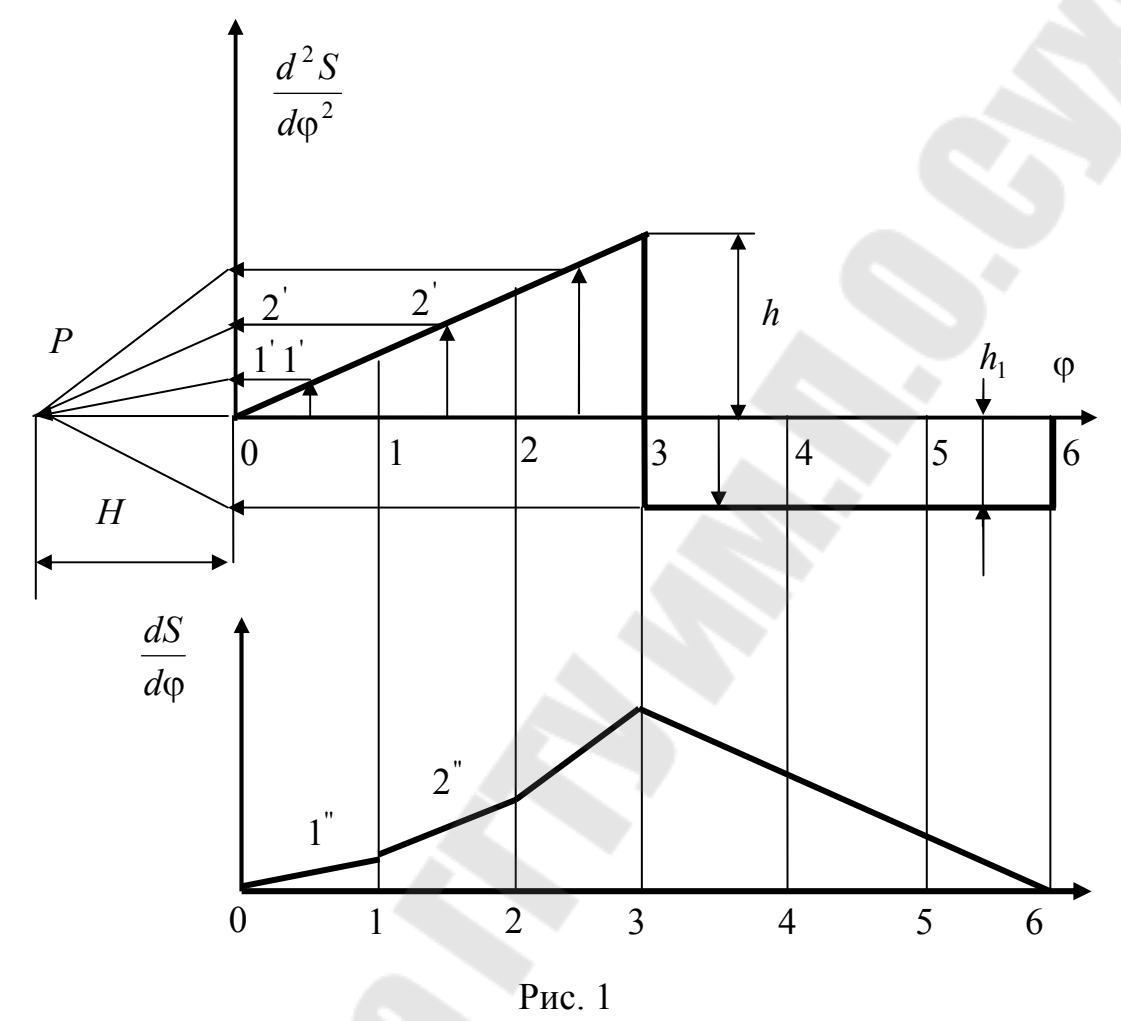

При аналитическом определении перемещения для заданного угла поворота записываются дифференциальные уравнения аналогов ускорений на каждом участке, которые затем дважды интегрируются. Постоянные интегрирования  $c_1, c_2, c_3$  и  $c_4$ определяются из начальных, а  $k$  и  $h_1$  из конечных условий.

Для закона движения, изображенного на рис.1, имеем:

1) на первом участке

$$
\frac{d_2S}{d\varphi^2} = k\varphi, \quad \frac{ds}{d\varphi} = k\frac{\varphi^2}{2} + c_1, \quad S = k\frac{\varphi^3}{6} + c_1\varphi + c_2.
$$

2) на втором участке

$$
\frac{d_2S_1}{d\varphi^2} = -h_1, \quad \frac{dS_1}{d\varphi} = -h_1\varphi + c_3, \ S_1 = -h_1\frac{\varphi^2}{2} + c_3\varphi + c_4.
$$

#### Задача 3. Методика решения

Данная задача решается следующим образом.

1. Из условия соосности определяем недостающие числа зубьев.

2. Записываем уравнение связывающие угловые скорости звеньев дифференциальной части

$$
\omega_1 = \omega_H i_{1H}^{(4)} + \omega_4 i_{14}^{(H)}.
$$

3. Записываем уравнение передаточного отношения для замыкающей части.

Если замыкание звеньев дифференциального механизма осуществляется с помощью ступенчатого механизма, то уравнение передаточного отношения имеет вид

$$
i_{58} = \frac{\omega_5}{\omega_8},
$$

а при замыкании планетарным механизмом

$$
i_{\rm SH_1}^{(8)} = \frac{\omega_5}{\omega_{\rm H_1}},
$$

где ω<sub>5</sub> - угловая скорость входного звена замыкающего механизма;  $\omega_8$ ,  $\omega_{H_1}$  – угловая скорость выходного звена замыкающего механизма.

4. Решая совместно эти уравнения, определяем угловые скорости звеньев замкнутого дифференциального механизма.

Передаточные отношения  $i_{1H}^{(4)}$  и  $i_{5H_1}^{(8)}$  определяются по формуле Виллиса

$$
i_{1H}^{(4)} = 1 - i_{14}^{(H)};
$$
  $i_{5H_1}^{(8)} = 1 - i_{58}^{(H_1)}.$ 

#### Задача 4. Методика решения

Проектировочный расчет закрытой цилиндрической зубчатой передачи.

1. Определяем диаметр начальной окружности

$$
d_{w1} = K_d \sqrt[3]{\frac{T_1 K_{H\beta}(u+1)}{\Psi_{bd} u \sigma_{H^p}}},
$$

где  $K_d$  – вспомогательный коэффициент. ( $K_d = 770$  МПа<sup>1/3</sup> – для прямозубых колес;  $K_d = 675$  МПа<sup>1/3</sup> – для косозубых и шевронных колес);  $T_1$  – вращающий момент на шестерни, Нм;  $K_{H\beta}$  - коэффициент, учитывающий неравномерность распределения нагрузки по длине зуба. Выбирается в зависимости от параметра  $\psi_{bd}$  (прнять для прямозубых и косозубых колес

 $K_{H0} = 1.05$ , для шевронных -  $K_{H0} = 1.08$ );  $u -$  передаточное число;  $\Psi_{bd}$  коэффициент ширины колеса (принять для прямозубых и косозубых колес  $\Psi_{bd} = 1$ , для шевронных -  $\Psi_{bd} = 1, 4$ ).

2. Рассчитываем ширину венца шестерни

$$
b_{\scriptscriptstyle w1}^{\vphantom{1}}=\psi_{\scriptscriptstyle bd}^{\vphantom{1}} d_{\scriptscriptstyle w1}^{\vphantom{1}}
$$

и округляем до стандартного ближайшего значения.

3. Определяем модуль зацепления

$$
m=\frac{b_w}{\Psi_m},
$$

где  $\psi_m$  - параметр, выбираемый в зависимости от типа передачи и твердости рабочих поверхностей. Принять  $\psi_m = 25$ .

Значение модуля зацепления округляем до стандартного ближайшего значения. Для косозубых колес данный модуль является нормальным  $m_n$ .

4. Для прямозубой передачи числа зубьев шестерни и колеса находят по формулам:

$$
z_1 = \frac{d_{w1}}{m} \ge z_{\min} = 17, \ z_2 = z_1 u,
$$

для косозубой передачи

$$
z_1 = \frac{d_{w1} \cos \beta_b}{m_n} \ge z_{\min} = 17 \cos^3 \beta_b, z_2 = z_1 u,
$$

где  $\beta_b$  - угол наклона зубьев  $R\mathbb{H}\mathbb{L}$ косозубых колес  $\beta_b = 8^0 ... 20^0$ , для шевронных -  $\beta_b = 23^0 ... 30^0$ ).

$$
\beta_b = \arcsin \frac{\pi m_n \varepsilon_\beta}{b_{w1}},
$$

где  $\varepsilon_{\rm B}$  – коэффициент осевого перекрытия,  $\varepsilon_{\rm B} = 1,2,3...$ 

Если при  $\varepsilon_{\beta} = 1 \ \beta_b < 8^{\circ}$ , то принимают  $\varepsilon_{\beta} = 2$  и так далее.

Значения  $z_1$  и  $z_2$  округляем до целых чисел и уточняем:

1) диаметры начальных окружностей для прямозубых колес

$$
d_{w1} = mz_1, d_{w2} = mz_2,
$$

для косозубых колес

$$
d_{w1} = \frac{m_n z_1}{\cos \beta_b}, \ \ d_{w2} = \frac{m_n z_2}{\cos \beta_b}.
$$

2) межосевое расстояние

$$
a_w=\frac{d_{w1}+d_{w2}}{2}.
$$

3) рабочая ширина венца колеса

$$
b_{w2} = b_{w1} - 5.
$$

#### Проектировочный расчет закрытой конической зубчатой передачи.

1. Определяем диаметр начальной окружности

$$
d_{m1} = K_d \sqrt[3]{\frac{T_1 K_{H\beta} \sqrt{u^2 + 1}}{0.85 \psi_{bd} u \sigma_{HP}}},
$$

Коэффициент ширины шестерни принять  $\psi_{bd} = 0.4$ .

2. Рабочая ширина венца шестерни и колеса

$$
b_w = \psi_{bd} d_{m1}.
$$

3. Рассчитываем углы делительных конусов

$$
\delta_2 = \arctan, \ \delta_1 = 90^0 - \delta_2.
$$

4. Внешний делительный диаметр шестерни определяем по зависимости:

$$
d_{e1} = d_{m1} + b_w \sin \delta_1.
$$

5. Находим внешнее конусное расстояние

$$
R_e = \frac{d_{e1}}{2\sin\delta_1}
$$

и проверяем правильность выбора параметра  $\psi_{bd}$  по условию

$$
\frac{b_w}{R_e} \le 0.3.
$$

При невыполнении этого условия уменьшают  $\psi_{bd}$  и делают перерасчет.

6. Окружной модуль  $m_{te}$  находим из соотношения

$$
m_{te} \geq 0,1b_w,
$$

который округляем до стандартного ближайшего значения.

7. Рассчитываем числа зубьев шестерни

$$
z_1 = \frac{d_{e1}}{m_{te}},
$$

которое округляем до целого значения.

8. Число зубьев колеса находим по зависимости:

$$
z_2 = z_1 u.
$$

9. Рассчитываем параметры зубчатого колеса:

а) внешние делительные диаметры шестерни и колеса

$$
d_{e1} = m_{te} z_1
$$
,  $d_{e2} = m_{te} z_2$ ;

б) средние диаметры шестерни и колеса

$$
d_{m1} = d_{e1} - b_w \sin \delta_1, \ d_{m2} = d_{e2} - b_w \sin \delta_2;
$$

в) модуль в среднем сечении

$$
m_{tm}=\frac{d_{m1}}{z_1};
$$

г) внешнее конусное расстояние

$$
R_e = \frac{d_{e1}}{2\sin\delta_1};
$$

д) среднее конусное расстояние

$$
R_m = R_e - 0.5b_w.
$$

#### Задача 5. Методика решения

1. Построить эпюры изгибающих моментов в вертикальной и горизонтальной плоскостях.

2. Построить суммарную эпюру изгибающих моментов.

3. Построить эпюру крутящих моментов.

4. В сечении, где действует максимальный изгибающий момент, определить эквивалентный момент по третьей теории прочности

$$
M_{\rm 3KB} = \sqrt{M_{\rm max}^2 + T^2}
$$

5. Определить требуемый диаметр вала в опасном сечении

$$
d \geq \sqrt[3]{\frac{M_{\frac{3\text{KB}}}{2}}{0,1[\sigma_{-1_H}]}},
$$

где  $\left[\sigma_{\text{m}}\right]$  = 50 МПа- допускаемое напряжение на изгиб.

6. Назначить конструктивно диаметры валов под подшипниками и ступицами зубчатых колес.

7. По ГОСТ 23360-78 подобрать шпонки и проверить их по условию прочности на смятие

$$
\sigma_{\text{cm}} = \frac{2T}{dl_{\text{p}}(h - t_1)} \leq [\sigma_{\text{cm}}],
$$

где  $d$  - диаметр вала под ступицей зубчатого колеса;  $l_p$ - расчетная длина шпонки;  $h$  - высота шпонки;  $t_1$  - глубина шпоночного паза.

$$
l_{\rm p} = 1,5d - (10 + b),
$$

где b - ширина шпонки.

8. Определить общий коэффициент безопасности по усталостной прочности в опасном сечении

$$
s = \frac{s_{\sigma}s_{\tau}}{\sqrt{s_{\sigma}^2 + s_{\tau}^2}}
$$

где s<sub>o</sub> - коэффициент запаса прочности по нормальным напряжениям

$$
s_{\sigma} = \frac{\sigma_{-1}}{\frac{k_{\sigma}}{\varepsilon_{\sigma}\beta}\sigma_{a} + \psi_{\sigma}\sigma_{m}}
$$

где  $\sigma_{-1}$  – предел выносливости стали при симметричном цикле изгиба; для углеродистых конструкционных сталей  $\sigma_{-1} = 0.43 \sigma_{B}$ ; для легированных  $\sigma_{-1} = 0.35\sigma_{B} + (70...120)$  МПа;  $k_{\sigma}$  – эффективный коэффициент концентрации нормальных напряжений (табл. 1 и 2);  $\varepsilon_{\sigma}$  – масштабный фактор для нормальных напряжений (табл. 3);  $\beta$  - коэффициент, учитывающий шероховатость поверхности. При  $R_a = 0, 32...2, 5$  мкм принимают  $\beta = 0, 90...0, 97; \sigma_a$  амплитуда цикла нормальных напряжений;  $M_{\text{H}}$  – изгибающий момент в рассматриваемом сечении вала;  $W_u$  – момент сопротивления сечения изгибу.

$$
\sigma_{\rm a} = \sigma_{\rm max} = \frac{M_{\rm H}}{W_{\rm H}}
$$

Момент сопротивления сечения изгибу в местах установки подшипников

$$
W_{\rm H}=\frac{\pi d^3}{32}\,,
$$

а в местах установки зубчатых колес

$$
W_{\rm H} = \frac{\pi d^3}{32} - \frac{bt_1(d-t_1)}{2d},
$$

где  $d$  - диаметр вала в рассматриваемом сечении;  $b$  - ширина шпоночного паза;  $t_1$  – глубина шпоночного паза;  $\psi_{\sigma}$  – коэффициент, учитывающий влияние постоянной составляющей цикла на усталость (табл. 4)

### Таблица 1

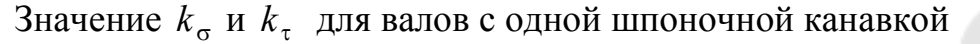

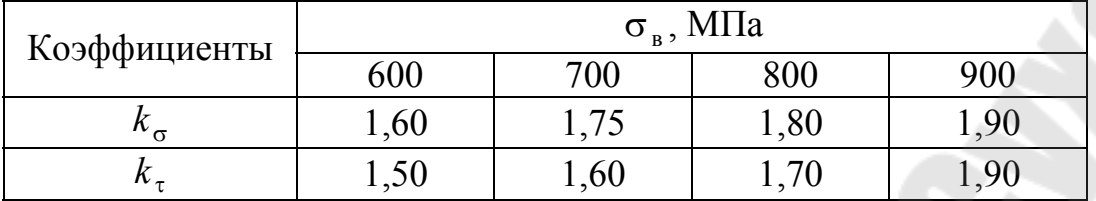

#### Таблица 2

3начение <sup>*k*<sub>σ</sub></sup> σ ε для валов с напрессованными деталями

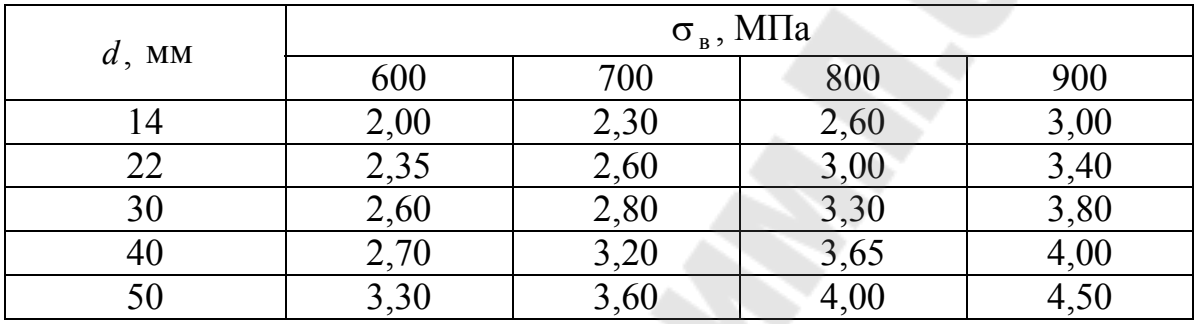

Примечание: 
$$
\frac{k_{\tau}}{\varepsilon_{\tau}} = 0.6 \frac{k_{\sigma}}{\varepsilon_{\sigma}} + 0.4
$$

Таблица 3

Значение масштабного фактора  $\varepsilon_{\sigma}$  и  $\varepsilon_{\tau}$ 

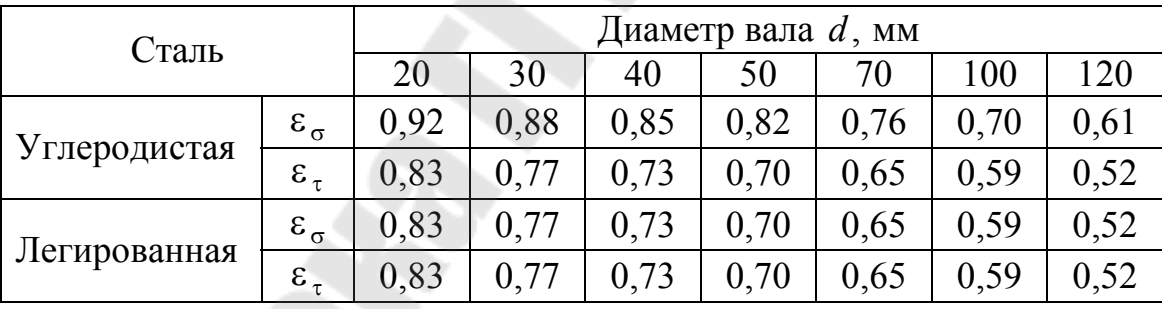

Таблица 4

Значения коэффициентов  $\psi_{\sigma}$  и  $\psi_{\tau}$ 

|                     |   | . |
|---------------------|---|---|
| Сталь               | w | ₩ |
| Углеродистая мягкая |   |   |
| Среднеуглеродистая  |   |   |
| Легированная        |   |   |

 $\sigma_m$  – среднее напряжения цикла нормальных напряжений.  $\sigma_m = 0$ .

*s*<sup>τ</sup> − коэффициент запаса прочности по касательным напряжениям

$$
S_{\tau} = \frac{\tau_{-1}}{\frac{k_{\tau}}{\varepsilon_{\tau} \beta} \tau_{\text{a}} + \psi_{\tau} \tau_{\text{m}}},
$$

где  $\tau_{-1}$  - предел выносливости стали при симметричном цикле кручения. Для углеродистых конструкционных сталей  $\tau_{-1} = 0.58\sigma_{-1}$ ;  $k_{\tau}$  - эффективный коэффициент концентрации касательных напряжений (табл. 1 и 2);  $\varepsilon_{\tau}$  – масштабный фактор для нормальных напряжений (табл. 3);  $\beta$  - коэффициент, учитывающий шероховатость поверхности. При  $R_a = 0.32$  ... 2,5 мкм принимают  $\beta = 0.90...0.97$ ;  $\tau_a$  – амплитуда цикла касательных напряжений

$$
\tau_{\rm a}=0.5\tau_{\rm max}=\frac{T}{2W_{\rm s}},
$$

где  $T$  – крутящий момент в рассматриваемом сечении вала;  $W_{K}$  – момент сопротивления сечения кручению.

Момент сопротивления сечения кручению в местах установки под-ШИПНИКОВ

$$
W_{\rm K}=\frac{\pi d^3}{16},
$$

а в местах установки зубчатых колес

$$
W_{\rm K} = \frac{\pi d^3}{16} - \frac{bt_1(d - t_1)}{2d}
$$

где  $d$  - диаметр вала в рассматриваемом сечении;  $b$  - ширина шпоночного паза;  $t_1$  – глубина шпоночного паза;  $\psi_{\tau}$  – коэффициент, учитывающий влияние постоянной составляющей цикла на усталость (табл. 4);  $\tau_m$  среднее напряжения цикла касательных напряжений,

 $\tau_m = \tau_a$ .

Расчетное значение *s* должно быть не ниже допускаемого  $[s] = 2,5$ .

#### **Задача 6. Методика решения.**

Пусть задана посадка 8 8 *f H* для диаметра  $d = 48$  мм. Из стандарта СТ

СЭВ 144 - 75 выписываем предельные отклонения.

 $EI = 0$ ,  $ES = 39$ мкм,  $ei = -64$ мкм,  $es = -25$ мкм и строим поле допусков (рис. 1).

Размеры отверстия ⊘48*H* 8.  $D_{\min} = 48$ мм;  $D_{\max} = 48,000 + 0,039 = 48,039$ мм. Допуск  $T = 48,039 - 48,000 = 0,039$ мм. Размеры вала ∅48 *f* 8  $d_{\text{min}} = 48,000 - 0,064 = 47,936$ мм;  $d_{\text{max}} = 48,000 - 0,025 = 47,975$ мм. Допуск  $T = 47.975 - 47.936 = 0.039$ мм

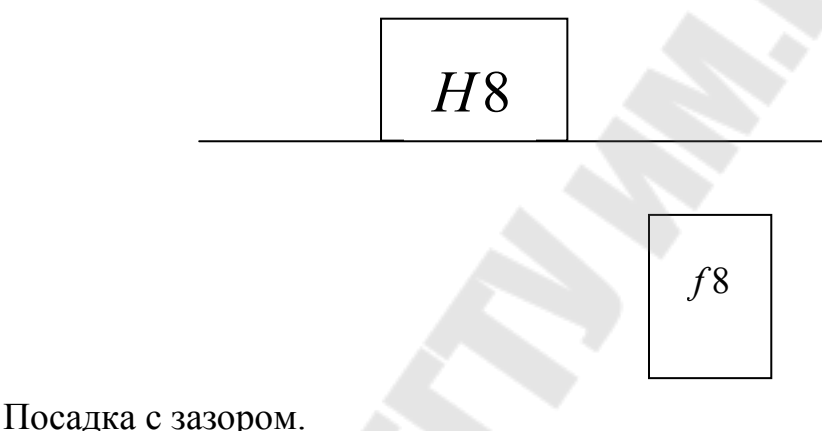

Наименьший зазор  $S_{\text{min}} = 48,000 - 47,975 = 0,025$ мм. Наибольший зазор *S*<sub>max</sub> = 48,039 − 47,936 = 0,103мм.

Допуск посадки *TS* = 0,103 − 0,025 = 0,078мм.

#### **Литература**

- 1. Прикладная механика: Учеб. пособие / А.Т. Скойбеда, А.А. Миклашевич, Е.Н. Левковский и др.; Под общ. ред. А.Т. Скойбеды.- Мн.: Выш. шк., 1997. – 552 с.
- 2. Иванов М.Н. Детали машин: Учебник для вузов. -М.: Высш. шк.,1976.- 399 с.
- 3. Детали машин в задачах и примерах / С.Н. Ничипорчик, М.И. Корженецкий, В.Ф. Калачев и др.; Под общ. Ред. С.Н. Ничипорчика. - Мн.: Выш. шк., 1981.- 432 с.
- 4. Артоболевский И.И. Теория механизмов и машин: Учебник для вузов. М.: Наука, 1975.-640 с.

### Оглавление

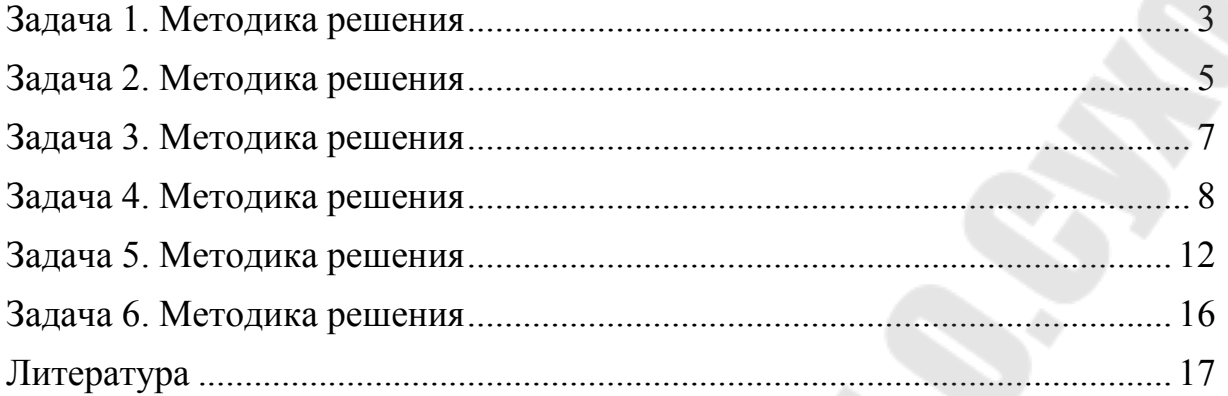

## **ОСНОВЫ ПРОЕКТИРОВАНИЯ МАШИН**

**Пособие**

**по выполнению контрольной работы по одноименному курсу для студентов экономических специальностей заочной формы обучения**

> Авторы-составители: **Бельский** Алексей Тимофеевич, **Тариков** Георгий Петрович

> > Подписано в печать 02.05.06.

Формат 60х84/16. Бумага офсетная. Гарнитура Таймс. Цифровая печать. Усл. печ. л. 0,93. Уч.-изд. л. 0,85. Изд. № 162. E-mail: iс@gstu.gomel.by http://www.gstu.gomel.by

Отпечатано на МФУ XEROX WorkCentre 35 DADF с макета оригинала авторского для внутреннего использования. Учреждение образования «Гомельский государственный технический университет имени П.О. Сухого». 246746, г. Гомель, пр. Октября, 48.